#### **Db2 13 for z/OS Application Management Enhancements**

Tammie Dang *Senior Software Engineer Db2 for z/OS Development IBM*

#### Agenda

- Application-level granularity locking control
- Profile table enhancement for local threads
- DDL break-in improvement with Profile table

➢ Problem statement

- ➢ Db2 12 vs Db2 13 scenario
- ➢ Goal and solution

### Problem statements

- Different applications have different characteristics but have no way to express their own priorities in case of lock contention.
- The subsystem parameter IRLMRWT governs timeout interval for most lock requests and does not allow granular control of setting different timeout values for specific applications. This one-size-fits-all approach does not work in a multi-tenancy cloud environment with disparate application needs.

• Certain DDL activities can be prone to deadlocks. If the thread performing the DDL is chosen as the victim then scheduled DDL activities may fail, requiring repeat attempts and/or impacting subsequent work.

#### Db2 12 scenario

4

#### • Application timeout

- An application architect determines that the application characteristics require either a longer or shorter lock timeout interval
- This requirement is not compatible with the requirements of other applications running in the same Db2
- Thus, the application must be split off into its own Db2 system thereby creating application affinities

#### **Deadlock**

• Batch DDL frequently fails due to deadlocks, thereby requiring restart/retry logic and careful scheduling which is becoming increasingly difficult in 24x7 environments

#### Pain points:

- increased management cost and overhead
- decreased availability and resiliency
- unable to perform schema change for new applications
- delay failed DDL may cause disruptive transactions

# Background information

- Subsystem parameter IRLMRWT:
	- $\geq 0 3600$  seconds
	- ➢ not online changeable
- Subsystem parameter DDLTOX: integer (0 254), multiple of IRLMRWT, applicable to DDL only
- Subsystem parameter DLI BATCH TIMEOUT & IMS BMP TIMEOUT, parameter on IMS/CICS CREATE THREAD: 1 - 254, multiple of IRLMRWT, also influence deadlock victim resolution
- Deadlock victim resolution: based on a number of factors such as
	- ➢ NO LOG table
	- $\triangleright$  Number of log records
	- ➢ Weighting factor…

Not easy to influence how Db2 chooses a requestor to cancel

# Background information (cont)

• IRLM command to set deadlock interval: ➢ F *irlmproc*,SET,DEADLOCK=nnnn

*where nnnn is in milliseconds* 

➢ F *irlmproc*,STATUS

• IRLM's deadlock interval affects total lock wait time, especially in data sharing

#### Goals

• *The application architect can easily set a lock timeout interval to a value that suits a specific application's or even an individual SQL statement's needs, thereby minimizing application lock contention and simplifying portability of applications to Db2 z without the need to assign the application to a separate Db2 system*

• *The DBA can choose a deadlock weighting value for a scheduled DDL process that helps to ensure that the DDL is not chosen as the victim in an eventual deadlock scenario, thereby optimizing the likelihood of success*

# Db2 13 scenario

- Lock waits
	- An application architect determines that the application characteristics require either a longer or shorter lock timeout interval
	- The application developer codes the SQL statement SET CURRENT LOCK TIMEOUT=n
- Deadlocks
	- A DBA or application developer with suitable authority can set the global variable DEADLOCK\_RESOLUTION\_PRIORITY to influence whether the process or application should be chosen as the deadlock victim

#### The solution

9

• New CURRENT LOCK TIMEOUT special register governed by

- ➢ new SQL statement SET CURRENT LOCK TIMEOUT
- $\triangleright$  Compatible to Db2 for LUW syntax
- New built-in global variable DEADLOCK\_RESOLUTION\_PRIORITY to influence deadlock victim choosing decision

➢ New SQL statement SET SYSIBMADM.DEADLOCK\_RESOLUTION\_PRIORITY

## The solution (cont)

#### • SET CURRENT LOCK TIMEOUT =

- ➢Null or Default: use IRLMRWT
	- ❑Query of CURRENT LOCK TIMEOUT returns IRLMRWT value
- $\triangleright$  WAIT or -1: timeouts are not to take place
- $\triangleright$ NOT WAIT or 0: if a lock cannot be obtained, an error is to be returned immediately □ no DSNT376I message, no IFCID 196
- $\triangleright$ Integer/variable: between -1 and 32767
- CURRENT LOCK TIMEOUT is also applicable to claims, drains and other waiting periods similar to locks
- CURRENT LOCK TIMEOUT is not applicable to certain processes (P-locks, plan/package allocation – package locks)

### The solution (cont)

- Subsystem parameter IRLMRWT is online changeable
- New subsystem parameter SPREG\_LOCK\_TIMEOUT\_MAX: upper bound on the value that a user can specify for CURRENT LOCK TIMEOUT on the SET statement
	- $\geq$  -1 (default)
		- Rebuild subsystem parameter loadmod after migration
	- $\triangleright$  0 32767
- High CURRENT LOCK TIMEOUT value or -1 could impact other concurrent applications/processes

#### Instrumentation enhancements

- Accounting trace: number of SET CURRENT LOCK TIMEOUT statement executions QXSTTIMEOUTFromAppl
- New IFCID 437: written when executing the SET CURRENT LOCK TIMEOUT statement

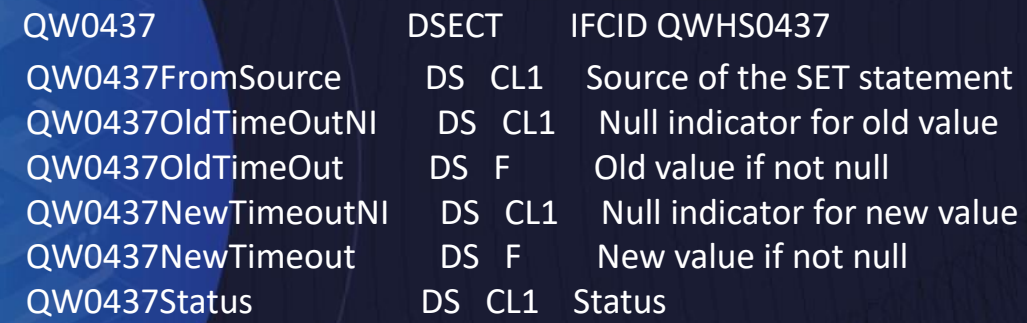

• IFCID 196 (timeout event): lock holders and waiters using IRLMRWT or CURRENT LOCK TIMEOUT

QW0196TI: waiter's timeout interval QW0196TR: source of waiter's timeout interval QW0196HTI: holder's timeout interval QW0196HTR: source of holder's timeout interval

#### Timeout message enhancement

DSNT376I PLAN=*plan-name1* WITH CORRELATION-ID=*correlation-id1* CONNECTION-ID=*connection-id1* LUW-ID=*luw-id1* THREAD-INFO=*thread-information1* IS TIMED OUT. ONE HOLDER OF THE RESOURCE IS PLAN=*plan-name2* WITH CORRELATION-ID=*correlation-id2* CONNECTION-ID=*connection-id2* LUW-ID=*luw-id2* THREAD-INFO= *thread-information2* ON MEMBER *member-name*. REQUESTER USING TIMEOUT VALUE *<tout-interval1>* FROM *<timeout-source1>*. HOLDER USING TIMEOUT VALUE *<tout-interval2>* FROM *<timeoutsource2>.*

timeout-source:

- IRLMRWT- timeout occurred due to the expiration of the zparm IRLMRWT value
- Special Register timeout occurred due to the expiration of the current lock timeout value set with the CURRENT LOCKTIMEOUT special register
- IRLM timeout occurred due to other internal reasons in Db2 or IRLM

# The solution for deadlock control

• SET SYSIBMADM.DEADLOCK\_RESOLUTION\_PRIORITY = ➢Null or Default: Db2 to choose deadlock victim ➢Small integer/variable: between 0 and 255

- Higher value less likely locks are denied
- Write privilege is required to set value
- Read privilege is required to query value
- DEADLOCK\_RESOLUTION\_PRIORITY is not applicable to certain processes (P-locks, plan/package allocation – package locks)
- New field in IFCID 172 to indicate whether a waiter's worth value is from DEADLOCK\_RESOLUTION\_PRIORITY – QW0172WAS

### The Solution (cont)

- CURRENT LOCK TIMEOUT requires APPLCOMPAT V13R1M500
- DEADLOCK RESOLUTION PRIORITY requires APPLCOMPAT V13R1M501
- Both are applicable to static and dynamic SQL
- IRLM APAR PH43770: data sharing
- IRLM PH45843 and DB2 APAR PH45840: high DEADLOCK\_RESOLUTION\_PRIORITY value

#### **PROFILE TABLE ENHANCEMENT**

## System profile monitoring

Identify an application process context and actions to be taken

- Filtering criteria in DSN PROFILE TABLE:
	- ➢ LOCATION only
	- ➢ PRDID only
	- ➢ AUTHID, ROLE, or both
	- ➢ COLLID, PKGNAME, or both
	- ➢ One of CLIENT\_APPLNAME, CLIENT\_USERID, or CLIENT\_WORKSTNNAME
- Actions in DSN\_PROFILE\_ATTRIBUTES
	- $\triangleright$  Modeling production environment and IDAA offload
	- ➢ Monitor and control remote server threads/connections
	- $\triangleright$  Set special registers/global variables for remote server threads  $\blacksquare$

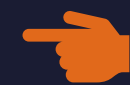

# System profile monitoring

- The Profile tables are loaded in memory when Profile is started via the -STA PROFILE command
- DDF address space needs to be started

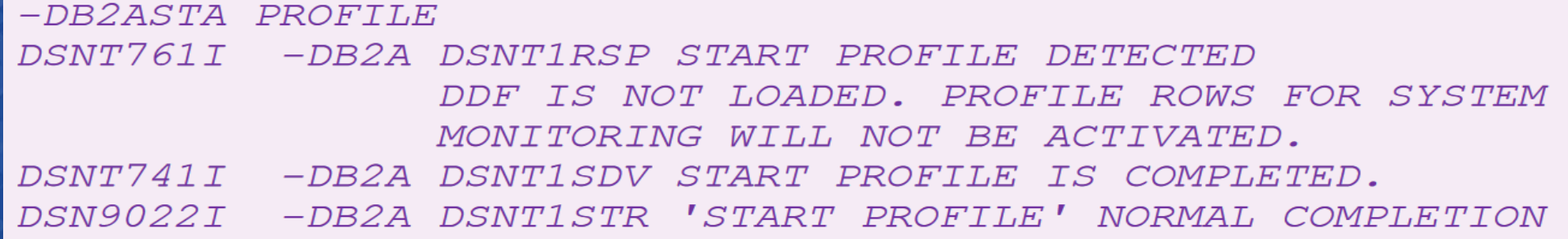

• Accepted or rejected rows are in DSN\_PROFILE\_HISTORY and DSN\_PROFILE\_ATTRIBUTES\_HISTORY tables

# Background information

DSN\_PROFILE\_TABLE

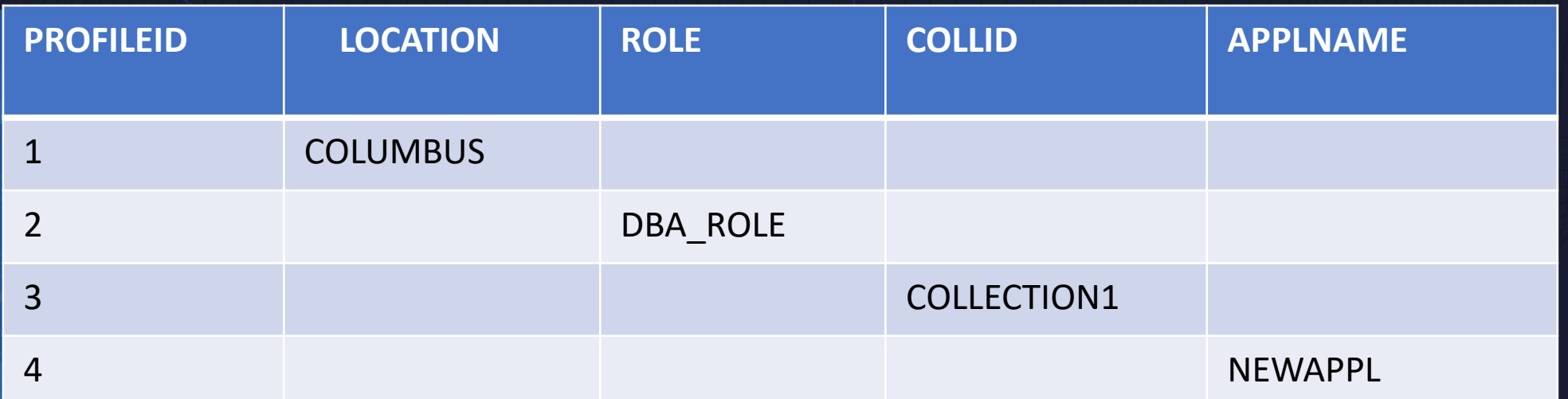

#### DSN\_PROFILE\_ATTRIBUTES

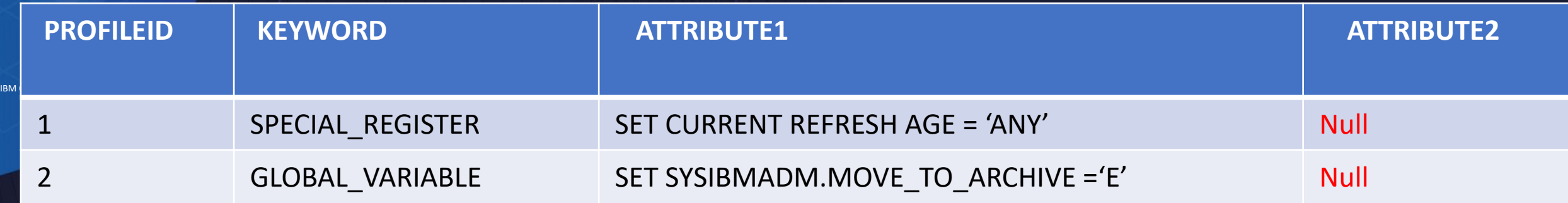

Attribute 2 = null: remote applications only, processed when 1<sup>st</sup> package is loaded

# Background information

DSN\_PROFILE\_TABLE

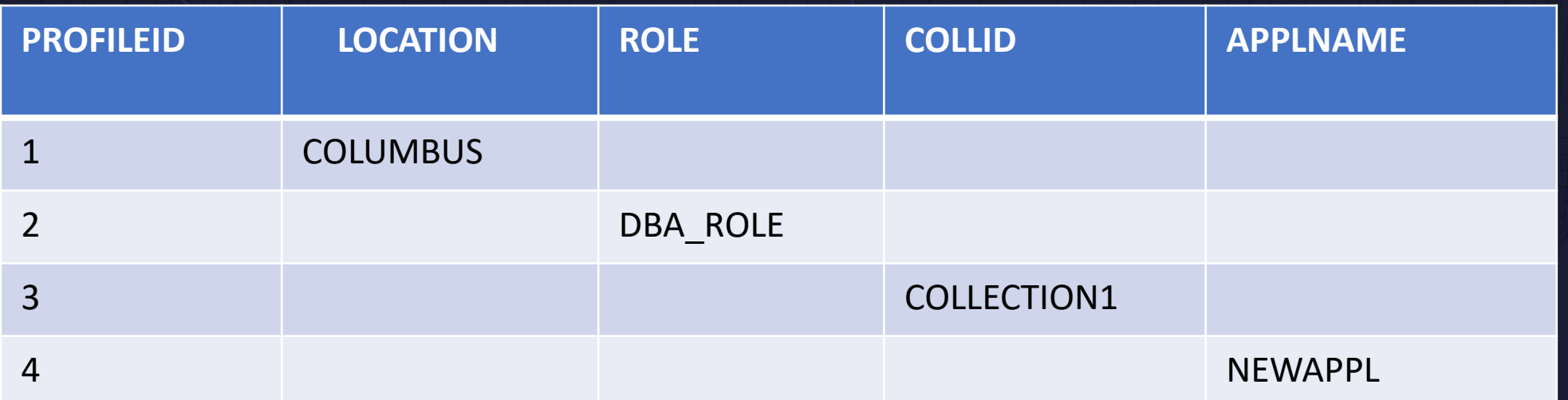

#### DSN\_PROFILE\_ATTRIBUTES

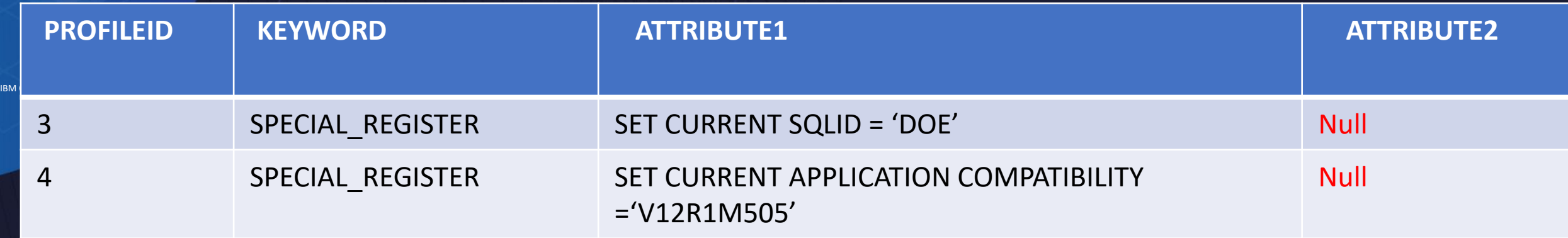

Attribute 2 = null: remote applications only, processed when 1<sup>st</sup> package is loaded

# Problem statement

Local applications cannot be changed easily to set special registers or global variables such as those to control timeout or deadlock scenarios.

Special registers and system built-in global variables can be defined in the Db2 Profile tables but are applicable to remote *applications only.*

#### As is scenario

- The application developer edits local applications to add the SQL statement SET CURRENT LOCK TIMEOUT to a suitable value
- The application developer edits local applications to add the SQL statement SET DEADLOCK RESOLUTION PRIORITY to a suitable value

Pain point:

wait time for application changed, tested and promoted to production system

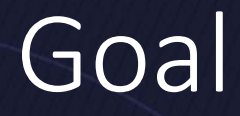

*The DBA can easily set a lock timeout interval to a value that suits a specific local application process, without the cost of changing application.*

## Db2 13 scenario

- The DBA inserts a row in the Profile table with the SET CURRENT LOCK TIMEOUT attribute and a suitable value for the local or application process
- The DBA inserts a row in the Profile table with the SET DEADLOCK\_RESOLUTION\_PRIORITY attribute and a suitable value for the local application process
- The DBA issues the –STA PROFILE command

# Profile table example

DSN\_PROFILE\_TABLE

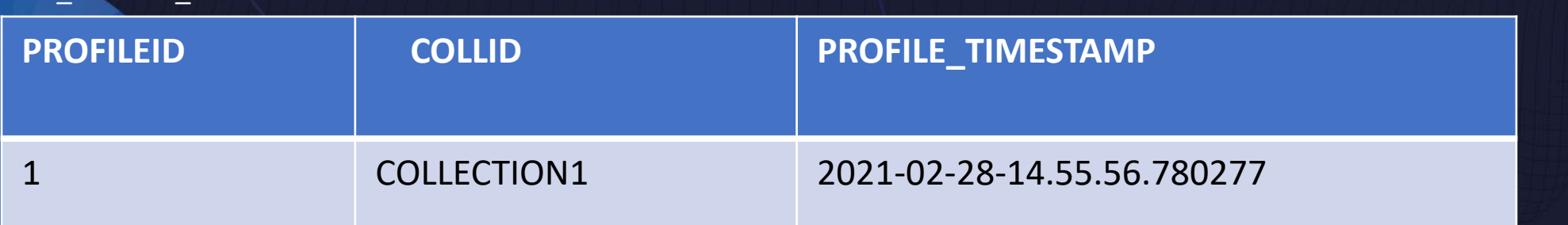

#### DSN\_PROFILE\_ATTRIBUTES

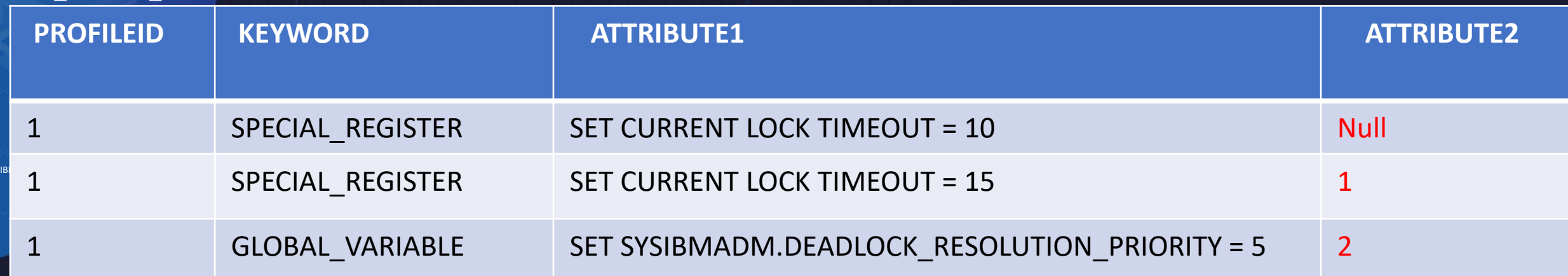

### The solution

• Support keywords SPECIAL REGISTER and GLOBAL VARIABLE in DSN\_PROFILE\_ATTRIBUTES for local and remote applications: **FL** 

- ➢ CURRENT LOCK TIMEOUT special register
- ➢ DEADLOCK\_RESOLUTION\_PRIORITY built-in global variable
- Column ATTRIBUTE2 in DSN\_PROFILE ATTRIBUTES:

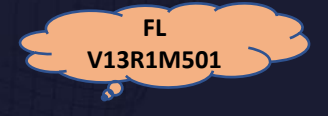

 $\triangleright$  Null: remote applications only. SET statements are processed when the first package is loaded (1<sup>st</sup> SQL in first package is loaded)

 $V13R1M500$ 

- $\triangleright$  1: local threads only. SET statements are processed when each package is loaded (1st) SQL in each package is executed)
- $\geq 2$ : both local and remote applications
- Accounting trace: number of SET CURRENT LOCK TIMEOUT statement executions
	- ➢QXSTTIMEOUTFromProf

### The solution (cont)

#### Recommendation: Don't mix SQL statement SET in application and Profile table

Note: special register values are *not* saved/restored at package switching

#### Example: SET CURRENT LOCK TIMEOUT = 10 for PackageA in Profile table

SELECT … FROM T1 SELECT … FROM T2 (Language) CALL PackageB;

PackageB: *SET CURRENT LOCK TIMEOUT = 20* INSERT INTO .. return; UPDATE T3 …

PackageA: What's the timeout interval for each SQL statement?

### The solution (cont)

#### Recommendation: Don't mix SQL statement SET in application and Profile table

Note: special register values are *not* saved/restored at package switching

#### Example: SET CURRENT LOCK TIMEOUT = 10 for PackageA in Profile table

PackageA: (Language) CALL PackageB;

> PackageB: *SET CURRENT LOCK TIMEOUT = 20* **INSERT INTO ..** locks timeout after 20 seconds return; UPDATE T3 ... **UPDATE T3 ... In the UPDATE T3 ... CONSERVATE ACCOUNT ACCOUNT AFTER A LOCKS** timeout after 20 seconds

> SELECT ... FROM T1 locks timeout after 10 seconds **SELECT** ... FROM T2 **locks** timeout after 10 seconds

#### **DDL BREAK-IN ENHANCEMENT**

# Problem statement

DBA cannot easily route threads using RELEASE(DEALLOCATE) packages to RELEASE(COMMIT) behavior when issuing DDL statements, resulting in DDL timeout.

- Packages are bound with RELEASE(DEALLOCATE) for better performance with the drawback that *they may prevent successful DDL.*
- *DDL and static SQL in packages are serialized using the package lock Package A has SELECT \* FROM ORDERS -> share lock on package A ALTER TABLE ORDERS ADD COLUMN SHIPDATE DATE -> exclusive lock on package A*
- *Subsystem parameter PKGREL\_COMMIT: requires synchronized COMMIT among threads*
- *-MODIFY DDF,PKGREL(COMMIT): applicable to all remote applications*

### Db2 12 scenario

- The DBA binds package DEALLOCATE.A with RELEASE(DEALLOCATE) option
- Threads execute DEALLOCATE.A
- The DBA issues a DDL statement
- All threads running DEALLOCATE.A are quiesced
- DDL statement may complete or timeout/deadlock
- Pain point:
- failed DDL prevents promotion of new applications

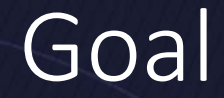

*The DBA can easily route applications to RELEASE(COMMIT) behavior to optimize the likelihood of DDL success*

# Db2 13 scenario

- 1. The DBA binds package DEALLOCATE.A with RELEASE(DEALLOCATE)
- 2. Thread 1 executes package DEALLOCATE.A
- 3. The DBA inserts a row in the Profile table with the RELEASE\_PACKAGE and COMMIT attribute for the application process
- 4. The DBA issues the –STA PROFILE command
- 5. The DBA issues the SET CURRENT LOCK TIMEOUT, SET SYSIBMADM.DEADLOCK\_RESOLUTION\_PRIORITY before the DDL statement
- 6. New threads load package DEALLOCATE.A and set RELEASE(COMMIT) option
- 7. Existing thread 1 releases package DEALLOCATE.A on next COMMIT

### The solution

• New keyword RELEASE\_PACKAGE in DSN\_PROFILE\_ATTRIBUTES to demote RELEASE(DEALLOCATE) to RELEASE(COMMIT) behavior

- ATTRIBUTE1 = COMMIT
- ATTRIBUTE2
	- $\triangleright$  1 local threads only
	- $\triangleright$  null remote threads only
	- $\geq 2$  both local and remote threads
- Filtering criteria in DSN\_PROFILE\_TABLE for local threads:
	- AUTHID, ROLE, or both
	- COLLID, PKGNAME, or both
	- One of CLIENT\_APPLNAME, CLIENT\_USERID, or CLIENT\_WORKSTNNAME

## The solution (cont)

• Filtering criteria in DSN\_PROFILE\_TABLE for remote server threads:

➢LOCATION only ➢PRDID only ➢AUTHID, ROLE, or both ➢COLLID, PKGNAME, or both ➢One of CLIENT\_APPLNAME, CLIENT\_USERID, or CLIENT\_WORKSTNNAME

• Profile applied at

 $\triangleright$  Each package is loaded (1<sup>st</sup> SQL statement execution)

➢COMMIT, ROLLBACK

## Finding package dependency

SELECT BNAME, BQUALIFIER, BTYPE, DCOLLID, DNAME FROM SYIBM.SYSPACKDEP WHERE BNAME = '*xxxx*' AND BQUALIFIER = '*yyyy*' AND BTYPE = '*z*'

#### **SYSPACKDEP**

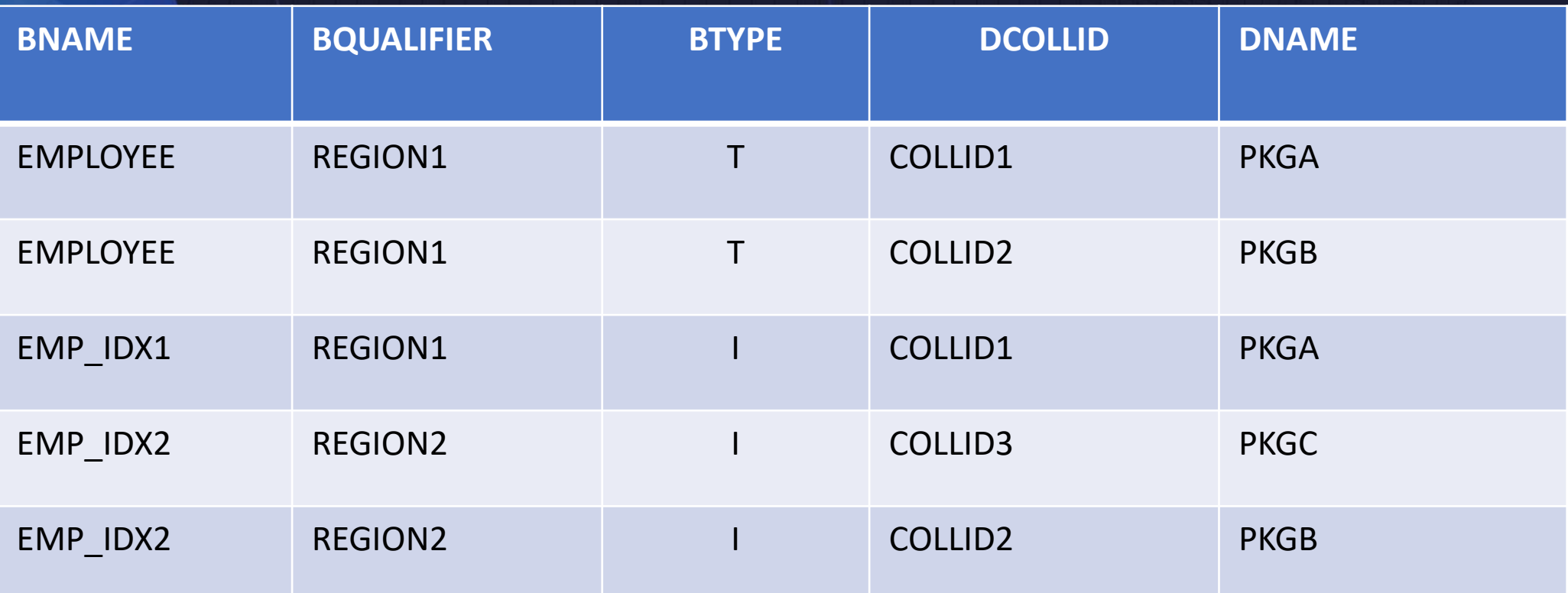

## Finding package dependency

SELECT BNAME, BQUALIFIER, BTYPE, DCOLLID, DNAME FROM SYIBM.SYSPACKDEP WHERE BNAME = '*EMPLOYEE*' AND BQUALIFIER = '*REGION1*' AND BTYPE = '*T*'

**SYSPACKDEP** 

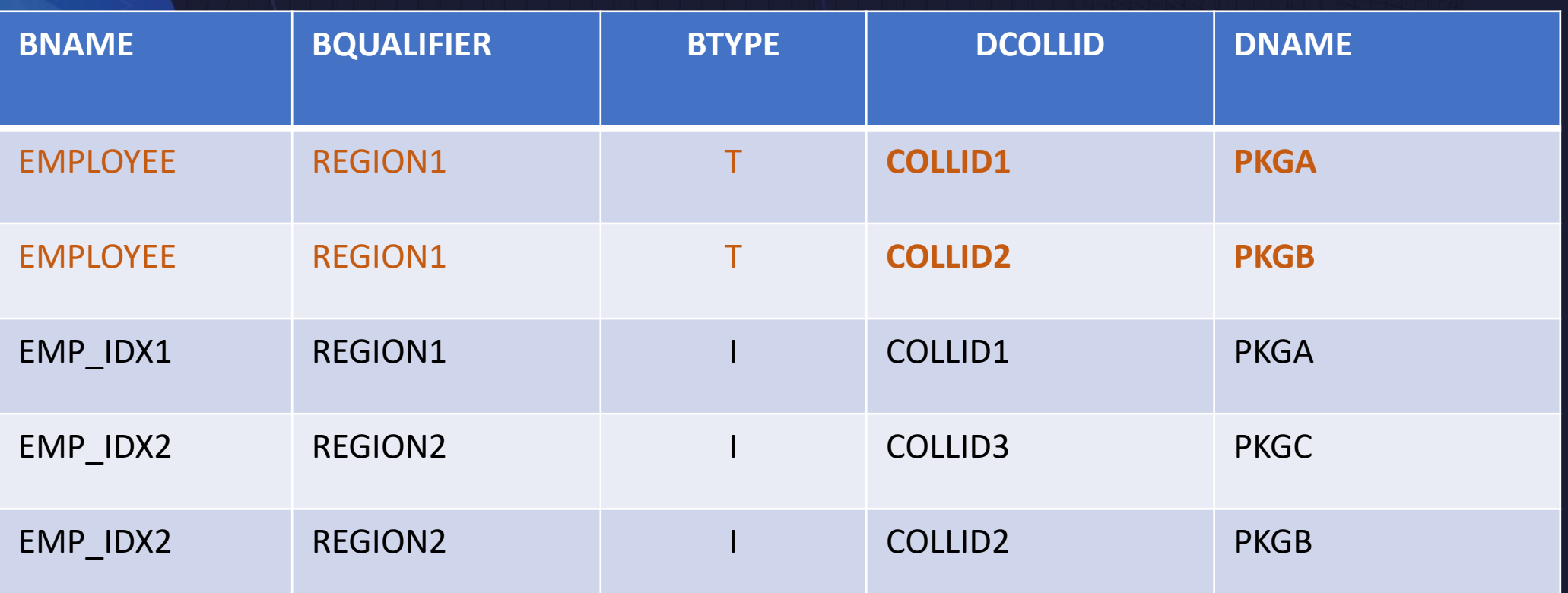

# Profile tables

#### DSN\_PROFILE\_TABLE

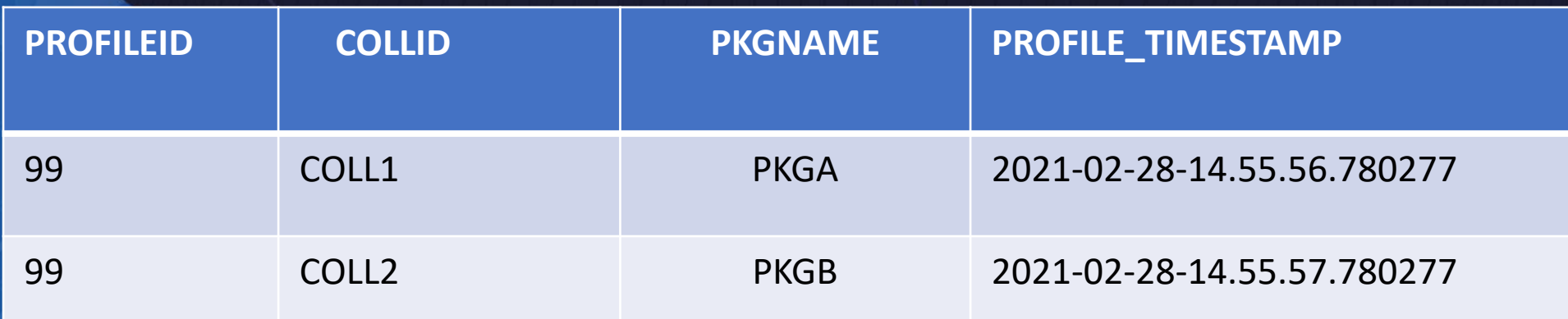

#### DSN\_PROFILE\_ATTRIBUTES

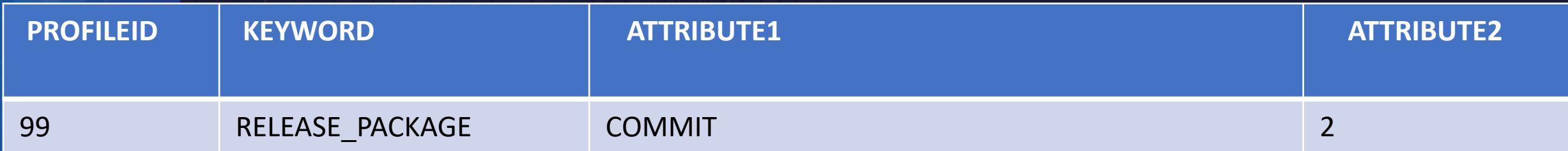

#### **Notes**

39

• RELEASE(COMMIT) may keep package lock at end of unit of work

➢WITH HOLD cursors

- ➢KEEPDYNAMIC(YES) bind option
- -STOP PROFILE command or disable/delete rows in DSN\_PROFILE\_ATTRIBUTES table and restart Profile
- Selectively disable High-Performance DBATs:

 $\triangleright$  connection will be made inactive

➢thread will be pooled

• IFCID 177 written at package loading

#### THANK YOU!

**Tammie Dang IBM tammied@us.ibm.com**